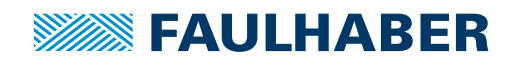

# **Zubehör**

Programmieradapter SC/SCS für Speed Controller und Speed Control Systems, Schnittstellen USB/RS232

## **Artikel Nr.: 6501.00088**

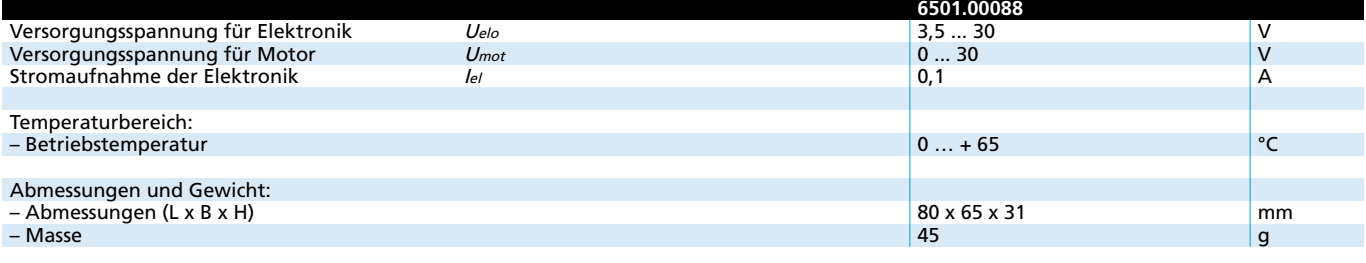

#### **Allgemeine Beschreibung**

**Beschreibung der Anschlüsse/Bedienelemente:**

- X1 Anschlussklemmen für Versorgungsspannungen
	- Pin 1: GND Ground Anschluss der Versorgungsspannung(en)
	- Pin 2: Uelo Versorgungsspannung für Elektronik
	- Pin 3: Umot Versorgungsspannung für Motorwicklung
- X2, X3, X6, X10 Anschlussklemmen für Motor bzw. Motorsteuerung
- Pin 1: UP Versorgungsspannung für Motorelektronik
	- Pin 2: Umot Versorgungsspannung für Motorwicklung
	- Pin 3: GND Versorgungsspannung Minuspol
	- Pin 4: Unsoll Ausgang zur Solldrehzahlvorgabe 0...10V
	-
	- Pin 5: DIR Ausgang zur Drehrichtungsvorgabe<br>Pin 6: FG Eingang f. Drehzahlsignal der Moto Eingang f. Drehzahlsignal der Motorsteuerung
- X5 RS232-Anschluß, kann wahlweise statt X9 in der Betriebsart
- PROG zum Programmieren verwendet werden
- X9 USB-Anschluß, kann wahlweise statt X5 in der Betriebsart PROG zum Programmieren verwendet werden
- JP1 Jumper kann zur Motorstrommessung an Umot entfernt und mit einem Strommesser verbunden werden.
- JP3 Jumper zur Trennung von Elektronik- und Motorversorgung 1-2: UP = Umot » Gemeinsame Stromversorgung von Elektronik und Motorwicklung über Anschluss Umot.
	- 2-3: UP = Uelo » Stromversorgung der Elektronik über sepa raten Anschluss Uelo (Getrennte Stromversorgung für Elektronik und Motorwicklung). Stromversorgung der Adapterplatine ebenfalls über den für UP gewählten Anschluß.
- JP9 Anschluß für externes Signal für Unsoll. Z.B. PWM-Signal zur Drehzahlvorgabe. Achtung: JP10 muß dann entfernt werden.

#### ī **Maßzeichnung und Anschlussinformation**

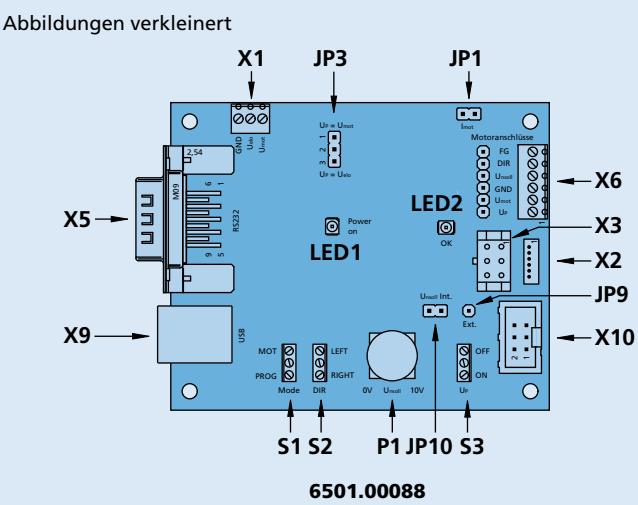

- JP10 Jumper zur Auswahl der Quelle für Unsoll. Gesteckt: Unsoll über P1 einstellbar.
- S1 Schalter zur Einstellung der Betriebsart Betriebsart PROG = Softwareupdate Betriebsart MOT = Motorbetrieb
- S2 Schalter zur Einstellung der Motordrehrichtung
- S3 Schalter zum Ein-/Ausschalten der Elektronikversorgung UP
- P1 Über P1 kann Unsoll von 0...10V eingestellt werden. JP10 muß gesteckt sein. Die Versorgungsspannung UP muß mindestens 10,5V betragen.
- LED1 Anzeige der Betriebsbereitschaft der Adapterplatine
- LED2 Zeigt den Zustand des externen Controllers an. EIN = Betriebsbereit, AUS = Fehler

#### **Inbetriebnahme**

- Betriebsspannung an X1 anschließen. Wahlweise gemeinsame oder getrennte Betriebsspannung für Elektronik und Motor verwenden. Achtung: Richtige Position von JP3 beachten Mindest- / Maximalwerte von Umot und Uelo beachten
- S3 in Stellung OFF; JP1 und JP10 gesteckt
- Motor bzw. Motorsteuerung an X2, X3, X6 oder X10 anschließen
- Für Betriebsart PROG über X5 (Nullmodemkabel) oder X9 (USB-
- Kabel Typ B) eine Verbindung zum Windows PC herstellen.
- Nach dem Einschalten von Umot oder Umot und Uelo leuchtet LED 1 u. 2.

### **Treiberinstallation:**

Soll die Adapterplatine über den USB-Anschluß X9 betrieben werden so muß unter Windows-XP ein spezieller USB-Treiber installiert werden (nähere Angaben auf Anfrage).

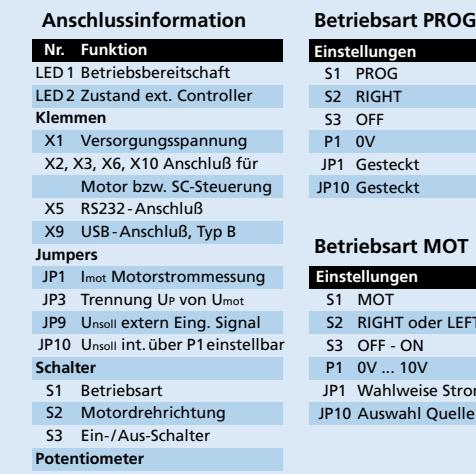

P1 Unsoll Vorgabe

**Betriebsart MOT** JP10 Gesteckt

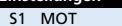

- oder LEFT
- S3 OFF ON
- $\overline{0}$
- eise Strommessung hl Quelle für Unsoll
- 

**Edition 2019** Detaillierte Informationen zum FAULHABER Zubehör entnehmen Sie bitte den Bedienungsanleitungen.